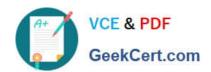

## PSE-ENDPOINT<sup>Q&As</sup>

PSE: Endpoint - Professional

# Pass Palo Alto Networks PSE-ENDPOINT Exam with 100% Guarantee

Free Download Real Questions & Answers PDF and VCE file from:

https://www.geekcert.com/pse-endpoint.html

100% Passing Guarantee 100% Money Back Assurance

Following Questions and Answers are all new published by Palo Alto Networks Official Exam Center

- Instant Download After Purchase
- 100% Money Back Guarantee
- 365 Days Free Update
- 800,000+ Satisfied Customers

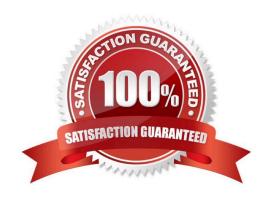

### https://www.geekcert.com/pse-endpoint.html 2024 Latest geekcert PSE-ENDPOINT PDF and VCE dumps Download

#### **QUESTION 1**

| When installing the FSM  | , what role must the database | user he assigned in | Microsoft SOL 2 |
|--------------------------|-------------------------------|---------------------|-----------------|
| WHEN INSTAILING THE ESIM | , what fole must the database | usei de assigned in | MICHOSOIL SQL!  |

- A. db\_owner
- B. db\_secuirtyadmin
- C. db\_datawriter
- D. db\_accessadmin

Correct Answer: A

#### **QUESTION 2**

From the ESM console, which two ways can an administrator verify that their installed macOS agents are functional? (Choose two.)

- A. Click the Settings Tab > Agent > Installation Package to view the agents installed.
- B. Click the Dashboard Tab, and refer to the Computer Distribution and Version window
- C. Click the Monitor Tab > Agent > Health. Sort by OS and look for the macOS endpoints
- D. Click the Monitor Tab > Data Retrieval

Correct Answer: AC

#### **QUESTION 3**

An ESM server\\'s SSL certificate needs two Enhanced Key Usage purposes: Client Authentication and

- A. Server Authentication
- B. File Recovery
- C. IP Security User
- D. IP Security Tunnel Termination

Correct Answer: A

#### **QUESTION 4**

The ESM policy is set to upload unknowns to WildFire. However, when an unknown is executed the Upload status in ESM Console never displays "Upload in progress", and the verdict remains local analysis or unknown. Even clicking the upload button and checking in does not resolve the Issue. A line in the log file suggests not being able to download a file

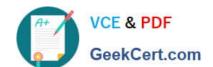

#### https://www.geekcert.com/pse-endpoint.html

2024 Latest geekcert PSE-ENDPOINT PDF and VCE dumps Download

from "https:/ESMSERVER/BitsUploads/... to C: \ProgramData\Cyvera\Temp\..."

Which solution fixes this problem?

- A. Restart BITS service on the endpoint
- B. Restart BITS service on ESM
- C. Remove and reinstall all the agents without SSL
- D. In the ESM Console, use the FQDN in multi ESM

Correct Answer: B

#### **QUESTION 5**

A company is using a Web Gateway/Proxy for all outbound connections. The company has deployed Traps within the domain and in testing, discovered that the ESM Servers are unable to communicate with WildFire. All other Traps features are working.

What is the most likely cause of the issue?

- A. The administrator needs to configure WildFire proxy settings in each Agent Console.
- B. The administrator needs to configure WildFire proxy settings in the ESM Console and in each Agent Console.
- C. The Administrator needs to purchase the additional site license required for WildFire.
- D. The Administrator needs to configure WildFire proxy settings in the ESM Console.

Correct Answer: D

PSE-ENDPOINT VCE Dumps

PSE-ENDPOINT Study
Guide

PSE-ENDPOINT Braindumps